## **Webserverkonfiguration**

Unsere Webserver sind folgendermaßen für Sie konfiguriert:

- [Apache](https://httpd.apache.org) 2.4.x als Multi-Processing-Modul [\(MPM](https://httpd.apache.org/docs/2.4/de/mod/worker.html))
- PHP 8.1, 8.0, 7.4, 7.3, 7.2, 7.1, 7.0 (aktuell noch die Standardeinstellung) oder 5.6 via FastCGI oder PHP-FPM ohne safe mode. Achtung, PHP 7.2, 7.1, 7.0 und 5.6 werden offiziell [nicht mehr](https://www.php.net/supported-versions.php) [supported.](https://www.php.net/supported-versions.php)
- [Zugriff auf Systemwerkzeuge](https://wiki.hot-chilli.net/webserver/zugriff-auf-systemwerkzeuge) (ImageMagick etc)
- Anbindung an [MariaDB](https://mariadb.org) 10.4.x (kompatibel zu MySQL) Datenbanken
- $\bullet$  Perl 5.2x
- [HTTP/2](https://de.wikipedia.org/wiki/Hypertext_Transfer_Protocol#HTTP/2)

Unsere Kunden setzen erfolgreich viele populäre Webanwendungen auf unseren Servern ein. Eine Liste mit ein paar wenigen Beispielen [finden Sie hier](https://wiki.hot-chilli.net/webserver/webapplikationen-bei-hot-chilli).

From: <https://wiki.hot-chilli.net/>- **Hot-Chilli Wiki**

Permanent link: **<https://wiki.hot-chilli.net/webserver/webserverkonfiguration?rev=1636738328>**

Last update: **2021/11/12 18:32**

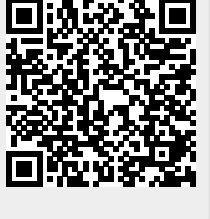